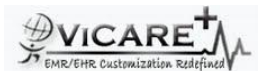

## Test Report document for Patient Problem List

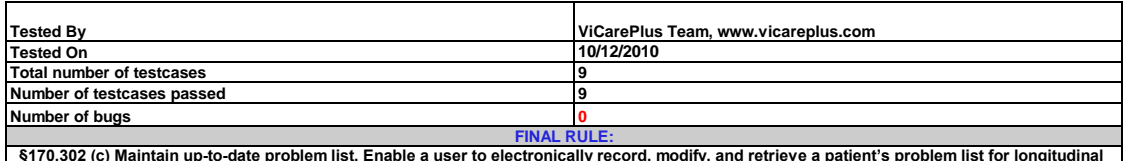

§170.302 (c) Maintain up-to-date problem list. Enable a user to electronically record, modify, and retrieve a patient's problem list for longitudinal<br>care in accordance with:(1) The standard specified in §170.207(a)(1); o

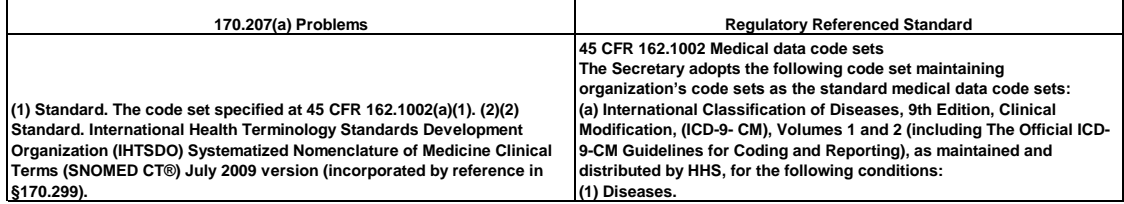

## **NIST SUPPLIED TEST DATA**

**TD170.302.c – 1: Record Problems – Ambulatory Setting Using ICD-9 Codes** 1)Cerebrovascular Accident, ICD-9 Code: V12.54, Status: Active,Date Diagnosed: May 22, 2010)2)Recurrent Urinary Tract Infection, ICD-9 Code: V13.02, Status: Active,Date Diagnosed:June 24, 2010 3)Chronic Obstructive Pulmonary Disease, ICD-9 Code: 496.0, Status: Active,Date Diagnosed: April 4, 2010 4)Essential Hypertension, ICD-9 Code: 401.9, Status: Active,Date Diagnosed: March 30, 2010 **TD170.302.c – 2: Modify Problems – Ambulatory Setting** 1)Change the Status of Urinary Tract Infection from Active to Resolved,Date Modified: August 29, 2010 2)Change the Status of EssentialHypertension From Active to Inactive, Date Modified: August 29, 2010 **TD170.302.c – 3a: Retrieve Problems – Ambulatory Setting Active Problems only Using ICD-9 Codes 1)**Cerebrovascular Accident,<br>ICD-9 Code: V12.54, Status: Active,Date Diagnosed:May 22, 2010 2)Chronic Obstruc Diagnosed:April 4,20103) **TD170.302.c – 3b: Retrieve Problem History – Ambulatory Setting List of all Problems including active, inactive and resolved Using ICD-9 Codes** 1) Cerebrovascular Accident, ICD-9 Code: V12.54, Status: Active Date Diagnosed:May 22 2010 2)Recurrent Urinary Tract Infection, ICD-9 Code: V13.02, Status: Resolved ,Date Diagnosed:June 24,2010 Date Modified:August 29, 20103) Chronic Obstructive Pulmonary Disease, ICD-9 Code: 496.0, Status: Active,Date Diagnosed: April 4, 2010 4) Essential Hypertension, ICD-9 Code: 401.9, Status: Inactive. Date

Diagnosed: March 30,2010 Date Modified:August 29, 2010

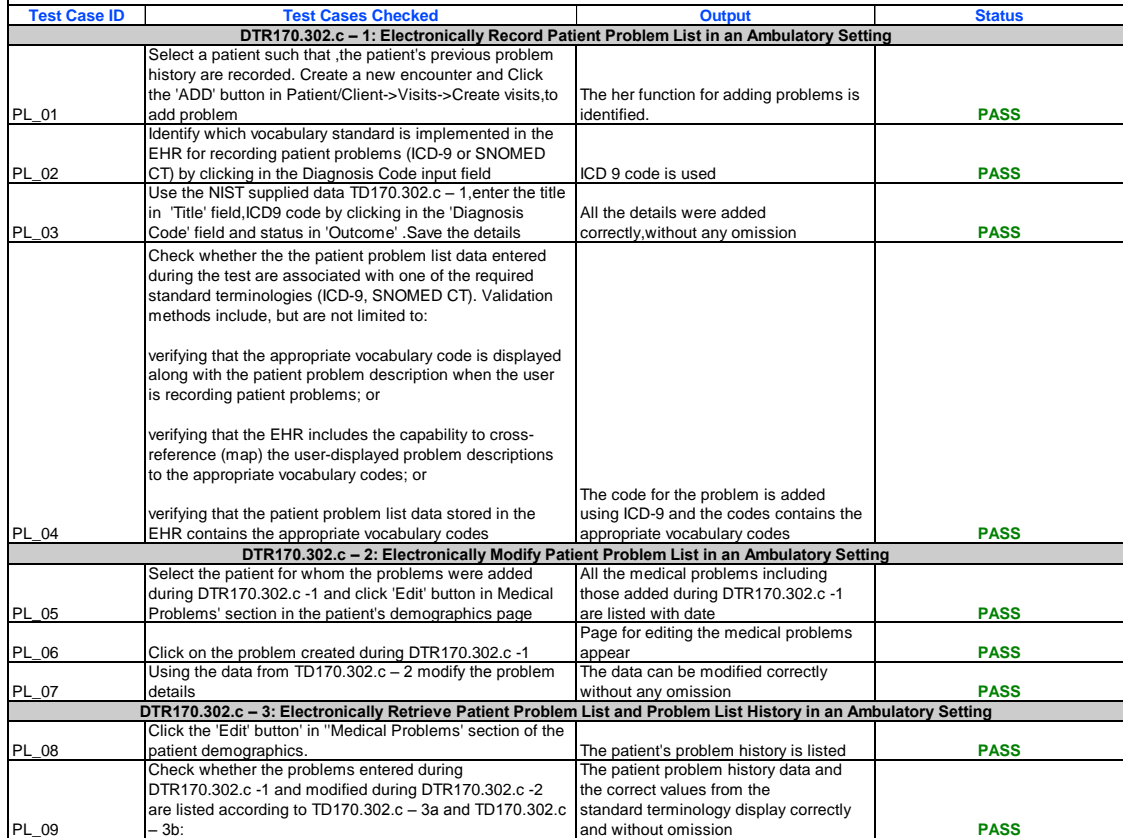